# Sendmail 8.13.3 Release Notes HP-UX 11i v1, HP-UX 11i v2, HP-UX 11i v3

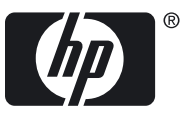

HP Part Number: 5992-6535 Published: April 2009

#### Legal Notices

© Copyright 2009 Hewlett-Packard Company, L.P.

Confidential Computer Software. Valid license from HP required for possession, use or copying. Consistent with FAR 12.11 and 12.212, Commercial Computer Software, Computer Software Documentation, and Technical Data for Commercial Items are licensed to the U.S. Government under vendor's standard commercial license.

The information contained herein is subject to change without notice. The only warranties for HP products and services are set forth in the express warranty statements accompanying such products and services. Nothing herein shall be construed as constituting an additional warranty. HP shall not be liable for technical or editorial errors or omissions contained herein.

UNIX is a registered trademark of The Open Group.

## **Table of Contents**

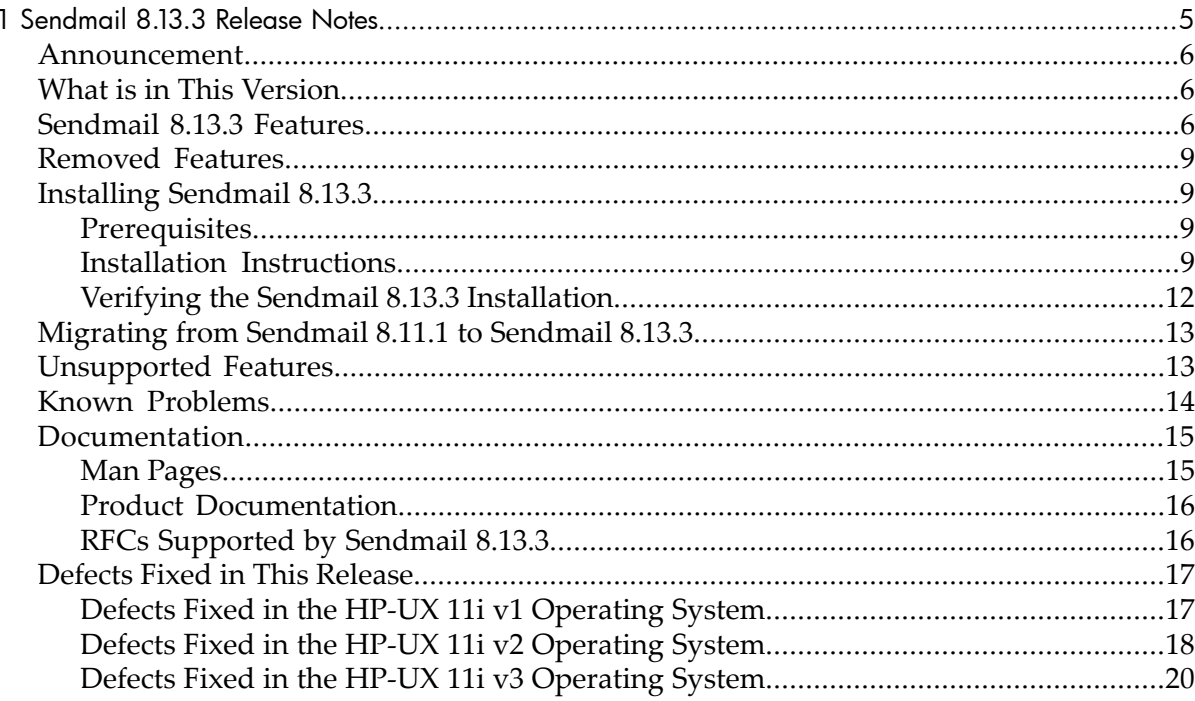

## List of Tables

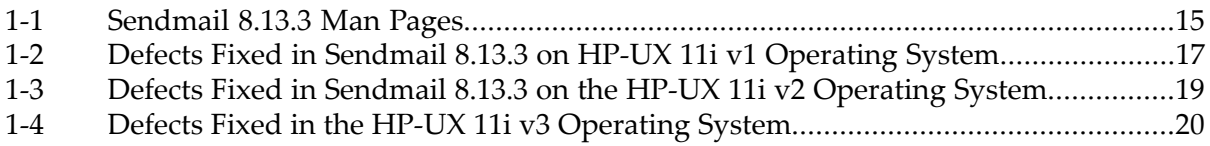

## <span id="page-4-0"></span>1 Sendmail 8.13.3 Release Notes

This document discusses the new and changed features in the Sendmail 8.13.3 software. It also describes how to install Sendmail 8.13.3, and how to migrate from earlier version of Sendmail.

This document addresses the following topics:

- ["Announcement"](#page-5-0) (page 6)
- "What is in This [Version"](#page-5-1) (page 6)
- ["Sendmail](#page-5-2) 8.13.3 Features" (page 6)
- ["Removed](#page-8-0) Features" (page 9)
- ["Installing](#page-8-1) Sendmail 8.13.3" (page 9)
- ["Migrating](#page-12-0) from Sendmail 8.11.1 to Sendmail 8.13.3" (page 13)
- ["Unsupported](#page-12-1) Features" (page 13)
- "Known [Problems"](#page-13-0) (page 14)
- ["Documentation"](#page-14-0) (page 15)
- "Defects Fixed in This [Release"](#page-16-0) (page 17)

#### Announcement

<span id="page-5-0"></span>Sendmail is an electronic mail transport agent (MTA) that sends and receives mail messages. Sendmail also acts as a post office, which routes all the messages.

Sendmail 8.13.3 is the latest Web upgrade version of Sendmail available on the HP-UX 11i v1 and HP-UX 11i v2 operating systems at:

<http://www.software.hp.com>

Sendmail 8.13.3 is available in the core HP-UX 11i v3 operating system. You can also download Sendmail 8.13.3 for HP-UX 11i v3 from <http://www.software.hp.com>.

Sendmail 8.13.3 is by default a set-uid program. However, you can run Sendmail 8.13.3 as a set-gid program for better security. For more information on configuring Sendmail 8.13.3 as a set-gid program, see ["Migrating](#page-12-0) from Sendmail 8.11.1 to Sendmail 8.13.3" [\(page](#page-12-0) 13). Sendmail 8.13.3 can also be used as a Mail Submission Program (MSP).

MSP is another instance of Sendmail that is used for initial mail submission. MSP uses the /etc/mail/submit.cf file as the default configuration file. Sendmail 8.13.3 acts as an Mail Submission Agent (MSA) or MTA, depending on the operational mode.

<span id="page-5-1"></span>**NOTE:** As of the initial release of HP-UX 11i v3, this product is added to new software bundle. As a result, the product can now be updated through an HP-UX 11i v3 Operating Environment Update Release (OEUR). It can also be updated through the Application Release (AR) media, through web-releases, and through patches.

## What is in This Version

<span id="page-5-2"></span>This release of Sendmail 8.13.3 (B.11.11.02.007, B.11.23.01.006, and C.8.13.3.3) for the HP-UX 11i v1, 11i v2 and 11i v3 operating systems does not contain any new feature. It contains only defect fixes. For information on the defect fixes, see ["Defects](#page-16-0) Fixed in This [Release"](#page-16-0) (page 17).

## Sendmail 8.13.3 Features

Sendmail 8.13.3 includes the following new features:

- Security enhancements
	- Sendmail 8.13.3 can be run as a non-setuid program for better security purposes. Any attempt from non-superusers to obtain root user privileges is denied.
	- Sendmail 8.13.3 supports secured mail transactions using the Transport Layer Security (TLS) protocol.
- Anti-Spam control
	- Sendmail 8.13.3 supports libmilter.a, the mail filtering APIs.
- LDAP enhancements to support recursion and LDAP URL support
	- Sendmail 8.13.3 supports the Lightweight Directory Access Protocol (LDAP) recursion based on the attribute specifications in an LDAP-map definition.

LDAP recursion allows LDAP queries to return a new query, a DN, or an LDAP URL, which is in turn queried.

- The default LDAP specifications for AliasFile (O AliasFile=ldap:) and file classes ( $F{X}$ )  $@LDAP$ ) are extended to include support for LDAP recursion using new attributes.
- The daemon process ID (PID) files are locked so that other daemons cannot overwrite PID files of each other.
- Sendmail 8.13.3 includes the authinfo feature to allow a separate database for SMTP AUTH information.
- When Sendmail 8.13.3 receives a temporary error on a RCPT TO: command, it attempts to contact other MX hosts, if available.
- The recipient list used for delivery is ordered by hostsignature, the character string version of MX records. This sorts recipients forthe same MX records together so that small portions of the list need to be scanned instead of the whole list. The sorting is done for each delivery() pass, to determine piggybacking. The significance of the change is better when the recipient list is large. hostsignature is now created during recipient list creation rather than during delivery.
- The previous piggybacking called 'coincidental' is extended to a more opportunistic piggybacking called 'coattail'. Rather than complete MX record matching (coincidental), piggybacking is done if just the lowest value preference matches (coattail).
- New Queueing features implemented in Sendmail 8.13.3

Following are the new queueing features:

- All queue runners can be terminated using a SIGTERM to the parent.
- A new option, QueueFileMode, is added forthe default permissions of queue files.
- A new parallel queue runner code is added. It allows multiple queue runners for each work group to process the same work. A work group is a collection of one or more queues in a multi-queue environment.
- $-$  The MaxQueueChildren option is added to limit the number of concurrent active queue runner processes.
- The MaxRunnersPerQueue option specifies the maximum number of queue runners for each queue group.
- A queue member selection by substring pattern matching now allows the pattern to be negated. For the options  $-qI$ ,  $-qR$  and  $-qS$ , you can specify  $-qI$ ,  $I$ ,  $-q$ ! R, and  $-q$ ! S to remove members of the queue that match during processing.
- The -qp [time] option is added to fork a single child for each queue that sleeps between queue runs. This option is similar to  $-\text{qtime}$  option that is used to periodically fork a child to process the queue. You can send a SIGHUP signal to restart this persistent queue runner.
- The SIGHUP signal now restarts a Sendmail process that runs the queue at an interval of 15 minutes.
- The NiceQueueRun option sets the priority of queue runners.
- The -qf and -v option run the Sendmail queue in the foreground. Normally, Sendmail runs the queue in the background when Sendmail is invoked with the -q option.

Sendmail runs the queue in the background when Sendmail is invoked with -q option. However, if you use the new -qf option or -v option, Sendmail runs the queue in the foreground.

- The value QueueSortOrder=Random sorts the queue randomly. This feature is useful when several queue runners are started manually to avoid contention.
- The value QueueSortOrder=Modification sorts the queue based on the time when the qf file was modified.
- Support for DeliverBy SMTP extension (RFC 2852):
	- Support for RFC 2852 (*Deliver by SMTP Service Extension*), that allows a client to specify an amount of time within which an email must be delivered. A new option DeliveryByMin is added to set the minimum amount of time or to disable the extension.
- MX records are looked up for the FallBackMXhost. To revert to the previous behavior where no MX record are referred, enclose the host name in square brackets  $(']'$  and  $'$ ]').
- The DelayLA option delays connections if the load average exceeds the specified value. The default value for DelayLA is zero. A value greater than zero causes Sendmail 8.13.3 to sleep for one second on most SMTP commands and before accepting connections, if the load average is exceeded.

Sendmail 8.13.3 includes the following additional new options:

- LDAP map options:
	- The -w option allows you to specify the LDAP API or protocol version.
	- The -H option allows you to specify an LDAP URL instead of specifying the LDAP server using a  $-h$  host and  $-p$  port. With the  $-H$  option, you can use LDAP over SSL and connections through named sockets if your LDAP library supports it the security feature.
- The MailboxDatabase option specifies the type of mailbox database used to look up local mail recipients; the default value for this option is pw, which indicates that getpwnam() is used. You can use the new mailbox database types to add custom code to libsm or mbdb.c.
- If the new option Fast Split has a value greater than zero, it suppresses the MX lookups on addresses when they are initially sorted. This may result in faster envelope splitting. If the mail is submitted directly from the command line, the

value also limits the number of processes to deliver the envelopes; if more envelopes are created they are only queued up and must be processed by a queue run.

• A new command-line option -T in *identd*(1M). This option specifies the maximum number of seconds a server waits for the client's input before closing the connection on timeout. By default, the timeout limit is  $0$  (zero); that is, the server waits for an indefinite amount of time. This option is ignored for invalid timeout intervals.

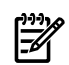

**NOTE:** You need to install the patch PHNE\_37726 to view this option. This patch is available at the following location:

<span id="page-8-0"></span><http://www.software.hp.com>

#### Removed Features

Sendmail 8.13.3 does not include the following features:

- The DefaultAuthInfo option is replaced by a new ruleset authinfo. Use the new option to return the client-side authentication information for AUTH.
- <span id="page-8-1"></span>• The UnsafeGroupWrites option of the sendmail.cf file is deprecated and is replaced with the settings GroupWritableForwardFileSafe and GroupWritableIncludeFileSafe in the DontBlameSendmail option.

### Installing Sendmail 8.13.3

<span id="page-8-2"></span>This section describes how to install Sendmail 8.13.3. It also lists the prerequisites for installing Sendmail 8.13.3.

#### **Prerequisites**

To install Sendmail 8.13.3, you need an HP-UX 11i v1, HP-UX 11i v2, or HP-UX 11i v3 operating system. For the HP-UX 11i v2 operating system, ensure that the PHNE\_31734 patch is installed in the system before installing the Sendmail 8.13.3 depot.

EA

<span id="page-8-3"></span>**NOTE:** You cannot install Sendmail 8.13.3 on a HP-UX 11i v1 system that already contains the Web upgrade version of Sendmail 8.11.1. You must uninstall Sendmail 8.11.1 before installing Sendmail 8.13.3 on the system.

#### Installation Instructions

To install Sendmail 8.13.3, complete the following steps:

- 1. Review ["Prerequisites"](#page-8-2) (page 9) to ensure your system meets Sendmail 8.13.3 installation requirements.
- 2. To download the Sendmail 8.13.3 software, complete the following steps:
- **a.** Go to the HP Software Depot Web site at: <http://www.software.hp.com>
- **b.** Search for "Sendmail" and read the "Overview" and "Installation" pages for Sendmail 8.13.3.
- **c.** Select the **Receive for Free >>** option at the bottom right of the Overview page.
- **d.** Select the Sendmail 8.13.3 software for the HP-UX 11i v1, HP-UX 11i v2, or HP-UX 11i v3 operating system.
- **e.** Enter your registration information.
- **f.** Read and accept the Terms and Conditions statements.
- **g.** Select **Download** at the bottom of the page.
- **h.** Save the Sendmail 8.13.3 depot to a local file on your system. For example, /tmp/Sendmail-Upgrade.depot

The Sendmail 8.13.3 depot for the HP-UX 11i v1 and HP-UX 11i v2 contains the following products:

- SMAIL-IDENT
- SMAIL-UPGRADE

You can choose to install either one of these products or you can install both these products.

For the HP-UX 11i v3 operating system, the Sendmail 8.13.3 depot contains only the HPUX-MailServer product, which contains both the Sendmail and Ident products.

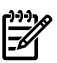

**NOTE:** Previously, Identd and Sendmail were delivered under the same product bundle name. You did not have the choice to install these products separately.

Starting with the product bundles B.11.11.02.001 and B.11.23.1.001, Identd and Sendmail are delivered as separate products in the Sendmail depot. The Identd product delivered with Sendmail 8.13.3 is the same Identd binary available in the Sendmail patch PHNE\_29774 (for HP-UX 11i v1) and the Identd binary available in the HP-UX 11i v2 September 2004 release.

3. To install both the products in the HP-UX 11i v1 or HP-UX v2 operating systems, run the following command at the HP-UX prompt:

```
# swinstall -s /tmp/Sendmail-Upgrade.depot
```
To install only Sendmail 8.13.3,run the following command at the HP-UX prompt:

```
# swinstall -s /tmp/Sendmail-Upgrade.depot SMAIL-UPGRADE
where:
```
SMAIL-UPGRADE is the name of the Sendmail 8.13.3 Web upgrade product.

To install only the Identd product, run the following command at the HP-UX prompt:

```
# swinstall -s /tmp/Sendmail-Upgrade.depot SMAIL-IDENT
where:
```
SMAIL-IDENT is the name of the Identd product.

To install the HPUX-MailServer product on a HP-UX 11i v3 operating system, run the following command at the HP-UX prompt:

# swinstall -s <fully\_qualified\_depot\_source\_path>

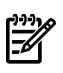

**NOTE:** After installing Sendmail 8.13.3, HP recommends that you read the section ["Migrating](#page-12-0) from Sendmail 8.11.1 to Sendmail 8.13.3" (page 13) for issues related to migration.

For more information on configuring and using Sendmail, see the *HP-UX Mailing Services Administrator's Guide* at http://www.docs.hp.com/en/netcom.html#Internet%20Services

**NOTE:** The Sendmail 8.13.3 Web upgrade for the HP-UX 11i v1, HP-UX 11i v2, and HP-UX 11i v3 operating systems, delivers a new copy of the Sendmail configuration file as /usr/newconfig/etc/mail/sendmail.cf.You must merge your site-specific customizations with this new configuration file sendmail.cf. You must also run the following commands at the HP-UX prompt to stop and start the Sendmail daemon, respectively, after modifying the sendmail.cf file:

# /sbin/init.d/sendmail stop

# /sbin/init.d/sendmail start

MSP is not started by default because the /etc/mail/submit.cf configuration file is not available on the system. Therefore, the following error message is displayed when you start the Sendmail daemon:

<span id="page-11-0"></span>Starting sm-client [FAILED]

Verifying the Sendmail 8.13.3 Installation

 $\mathbb{Z}$ 

To verify whether the Sendmail 8.13.3 depot is installed successfully on your system, run the following command at the HP-UX prompt:

# swlist -l product Sendmail-Upgrade

The following lists the output that is displayed when you run the  $swlist -1$  product <depot-name> command on the HP-UX 11i v1, HP-UX 11i v2, and HP-UX 11i v3 operating systems:

#### • **On the HP-UX 11i v1 Operating System**

If Sendmail 8.13.3 is installed successfully on the HP-UX 11i v1 operating system, the following message is displayed:

SMAIL-IDENT B.11.11.02.007 identd(1M): User Identification protocol SMAIL-UPGRADE B.11.11.02.007 sendmail(1M) 813 special release upgrade

This output indicates that both the Sendmail 8.13.3 and Identd product bundles are installed in the system.

If you install only Sendmail 8.13.3, the following output is displayed:

Sendmail-Upgrade.SMAIL-UPGRADE B.11.11.02.007 sendmail(1M) 813 special release upgrade If you install only Identd, the following output is displayed:

Sendmail-Upgrade.SMAIL-IDENT B.11.11.02.007 identd(1M): User Identification protocol

#### • **On the HP-UX 11i v2 Operating System**

If Sendmail 8.13.3 is installed successfully on the HP-UX 11i v2 operating system, the following message is displayed:

SMAIL-IDENT B.11.23.1.006 identd(1m) User Identification protocol SMAIL-UPGRADE B.11.23.1.006 sendmail(1m) 813 special release upgrade

This output indicates that both the Sendmail 8.13.3 and Identd product bundles are installed in the system.

If you install only Sendmail 8.13.3, the following output is displayed:

Sendmail-Upgrade.SMAIL-UPGRADE B.11.23.1.006 sendmail(1M) 813 special release upgrade If you install only Identd, the following output is displayed:

Sendmail-Upgrade.SMAIL-IDENT B.11.23.1.006 identd(1M): User Identification protocol

#### • **On the HP-UX 11i v3 Operating System**

If Sendmail 8.13.3 is installed successfully on the HP-UX 11i v3 operating system, the following message is displayed:

HPUX-MailServer.Sendmail C.8.13.3.3 Mail Transfer Protocol daemons and utilities This output indicates that both the Sendmail 8.13.3 product and the Identd product are installed in the system.

### <span id="page-12-0"></span>Migrating from Sendmail 8.11.1 to Sendmail 8.13.3

When you migrate from Sendmail 8.11.1 to Sendmail 8.13.3, MSP is not enabled by default. To enable MSP, complete the following steps:

1. Create a user and group using the gen\_cf script main menu option "9: Create User for MSP". To run the gen  $cf$  script from the HP-UX prompt, use the following commands:

```
# cd /usr/newconfig/etc/mail/cf/cf
# ./gen_cf
```
2. Copy the default /usr/newconfig/etc/mail/submit.cf file to the /etc/mail/submit.cf file.

The submit.cf file, which is built from the /usr/newconfig/etc/mail/cf/cf/submit.mc file, is also available in the /usr/newconfig/etc/mail/cf/cf/ directory.

You must ensure the following permissions for the sendmail.cf and submit.cf files:

-r--r--r-- root bin /etc/mail/sendmail.cf -r--r--r-- root bin /etc/mail/submit.cf

<span id="page-12-1"></span>3. To start the Sendmail daemon, run the following command at the HP-UX prompt: /sbin/init.d/sendmail start

#### Unsupported Features

Following are the unsupported features in Sendmail 8.13.3:

- The inbuilt  $[TCP]$  mailer pathname  $(P=)$  is deprecated. Use the  $[IPC]$  option instead.
- The 1 dapx map class is replaced by the 1 dap map class.
- The rbl feature is deprecated. Use the endnsbl instead of the rbl feature.

IPC is replaced by TCP as the first mailer argument  $(A=)$  for [IPC] builtin mailer pathnames. If IPC is used as a first mailer argument in the mailer pathnames, the following warning messages are logged in the /var/adm/syslog/mail.log file:

```
Msmtp: Warning: first argument in [IPC] mailer must be TCP or FILE
Mesmtp: Warning: first argument in [IPC] mailer must be TCP or FILE
Msmtp8: Warning: first argument in [IPC] mailer must be TCP or FILE
```
- HP supports only the functionality that is listed in the README file and features in the gen cf script. Apart from these features and functionalities, HP does not provide support to other changes that you make to the sendmail.cf file.
- The AutoRebuildAliases option is removed.
- The -U command-line option used for the initial user submission is removed.
- <span id="page-13-0"></span>• The support for non-standard SMTP command XUSR is removed. You must use an MSA instead.

## Known Problems

Following are the known problems in Sendmail 8.13.3:

• You must use the O DaemonPortOptions=Name=NoMTA, Addr=127.0.0.1,  $M=E$ , in submit.mc to avoid problems with host name resolution for the localhost. This is because many systems do not resolve localhost to 127.0.0.1 (or ::1 for IPv6). If you do not use IPv4 addresses and use only IPv6 addresses, you must complete the following steps to change the

/usr/newconfig/etc/mail/cf/cf/submit.mc file:

- 1. Change [127.0.0.1] to[IPv6:::1] in the submit.mc file as follows: FEATURE('msp', '[IPv6:::1]')dnl
- 2. Run the following commands to regenerate the submit.cf file:

```
# cd /usr/newconfig/etc/mail/cf/cf/
```
# ./gen\_cf

- 3. Select the option "6: Generate submit.cf" in the main menu of the gen  $cf$ script.
- 4. Copy the /usr/newconfig/etc/mail/cf/cf/submit.cf.gen file to /etc/mail/submit.cf.
- 5. To start the Sendmail daemon, run the following command at the HP-UX prompt:

/sbin/init.d/sendmail start

• You must not move queue files if queue groups are used. In previous versions of Sendmail, this causes non-delivery of mails when a queue file is repeatedly moved by an external process and Sendmail is moved it back into the right place. Some precautions are taken to avoid moving queue files, if moving them is not really

necessary. Sendmail can use links to refer to queue files, and it can store the path of data files in queue files.

- An instance of the MSP may not be started during installation. This is because of lack of the proper permissions, the appropriate user and groups, or unavailability of the configuration file in the system. Sendmail continues to process messages as a set-uid program (similar to Sendmail 8.11.1), if migration changes are not executed properly. See, ["Migrating](#page-12-0) from Sendmail 8.11.1 to Sendmail 8.13.3" (page 13) for more information on migration changes.
- To use the OpenSSL feature with Sendmail, you must install the latest OpenSSL software depot available at:

```
http://www.software.hp.com
```
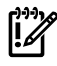

**IMPORTANT:** Sendmail executes in NON SECURE mode when the UseTLS option is enabled and if the libcrypto and the libssl shared libraries are not available on the system.

The following messages are logged in the mail.log file:

```
"Warning: crypto library not found: Continuing in Non-Secure Mode."
"Warning: ssl library not found: Continuing in Non-Secure Mode."
```
<span id="page-14-0"></span>• You cannot install Sendmail 8.13.3 in a system that contains the Web upgrade version of Sendmail 8.11.1. You mustremove Sendmail 8.11.1 and install Sendmail 8.13.3.

Documentation

<span id="page-14-2"></span><span id="page-14-1"></span>Following sections discuss the Sendmail 8.13.3 documentation:

Man Pages

Table 1-1 describes the man pages distributed with the Sendmail 8.13.3 depot.

Table 1-1 Sendmail 8.13.3 Man Pages

| <b>Man Page</b> | <b>Description</b>                                                |
|-----------------|-------------------------------------------------------------------|
| killsm.1m       | Kills the sendmail daemon.                                        |
| mailg.1         | Prints a summary of the mail messages queued for future delivery. |
| mailstats.1     | Prints mail traffic statistics.                                   |
| makemap.1m      | Creates database maps for Sendmail.                               |
| praliases.1     | Prints system-wide sendmail aliases.                              |

Table 1-1 Sendmail 8.13.3 Man Pages *(continued)*

| Man Page    | <b>Description</b>                                                                                         |
|-------------|----------------------------------------------------------------------------------------------------|
| sendmail.1m | Sends a message to one or more recipients or addresses, routing the message<br>through necessary networks. |
| identd.1m   | Specifies the TCP/IP IDENT protocol server.                                                                |

#### <span id="page-15-0"></span>Product Documentation

For more information on Sendmail, see the *HP-UX Mailing Services Administrator's Guide* at:

<span id="page-15-1"></span>http://www.docs.hp.com/en/netcom.html#Internet%20Services

#### RFCs Supported by Sendmail 8.13.3

Following are the RFCs supported by Sendmail 8.13.3:

- RFC 821 (*Simple Mail Transfer Protocol*)
- RFC 822 (*STANDARD FORTHE FORMAT OF ARPA INTERNET TEXTMESSAGES*)
- RFC 974 (*Mail routing and the domain system*)
- RFC 1123 (*Requirements for Internet Hosts - Application and Support*)
- RFC 1652 (*SMTP Service Extension for 8bit-MIMEtransport*)
- RFC 1869 (*SMTP Service Extensions*)
- RFC 1870 (*SMTP Service Extension for Message Size Declaration*)
- RFC 1891 (*SMTP Service Extension for Delivery Status Notifications*)
- RFC 1892 (*The Multipart/Report Content Type for the Reporting of Mail System Administrative Messages*)
- RFC 1893 (*Enhanced Mail System Status Codes*)
- RFC 1894 (*Extensible Message Format for Delivery Status Notifications*)
- RFC 1985 (*SMTP Service Extension for Remote Message Queue Starting*)
- RFC 2033 (*Local Mail Transfer Protocol*)
- RFC 2034 (*SMTP Service Extension for Returning Enhanced Error Codes*)
- RFC 2045 (*MultipurposeInternet Mail Extensions(MIME) Part One: Format of Internet Message Bodies*)
- RFC 2222 (*Simple Authentication and Security Layer (SASL)*)
- RFC 2476 (*Message Submission*)
- RFC 2487 (*SMTP Service Extension for Secure SMTP over TLS*)
- RFC 2505 (*Anti-Spam Recommendations for SMTP MTAs*)
- RFC 2553 (*Basic Socket Interface Extensions for IPv6*)
- RFC 2554 (*SMTP Service Extension for Authentication*)
- RFC 2821 (*Simple Mail Transfer Protocol*)
- RFC 2822 (*Internet Message Format*)
- RFC 2852 (*Deliver By SMTP Service Extension*)
- <span id="page-16-0"></span>• RFC 2920 (*SMTP Service Extension for Command Pipelining*)

## Defects Fixed in This Release

This section discusses the defects fixed in Sendmail 8.13.3 in the HP-UX 11i v1, HP-UX 11i v2, and HP-UX 11i v3 operating system.

It discusses the following topics:

- "Defects Fixed in the HP-UX 11i v1 [Operating](#page-16-1) System" (page 17)
- "Defects Fixed in the HP-UX 11i v2 [Operating](#page-17-0) System" (page 18)
- <span id="page-16-1"></span>• "Defects Fixed in the HP-UX 11i v3 [Operating](#page-19-0) System" (page 20)

#### Defects Fixed in the HP-UX 11i v1 Operating System

<span id="page-16-2"></span>[Table](#page-16-2) 1-2 lists the defects fixed in Sendmail 8.13.3 running on the HP-UX 11i v1 operating system.

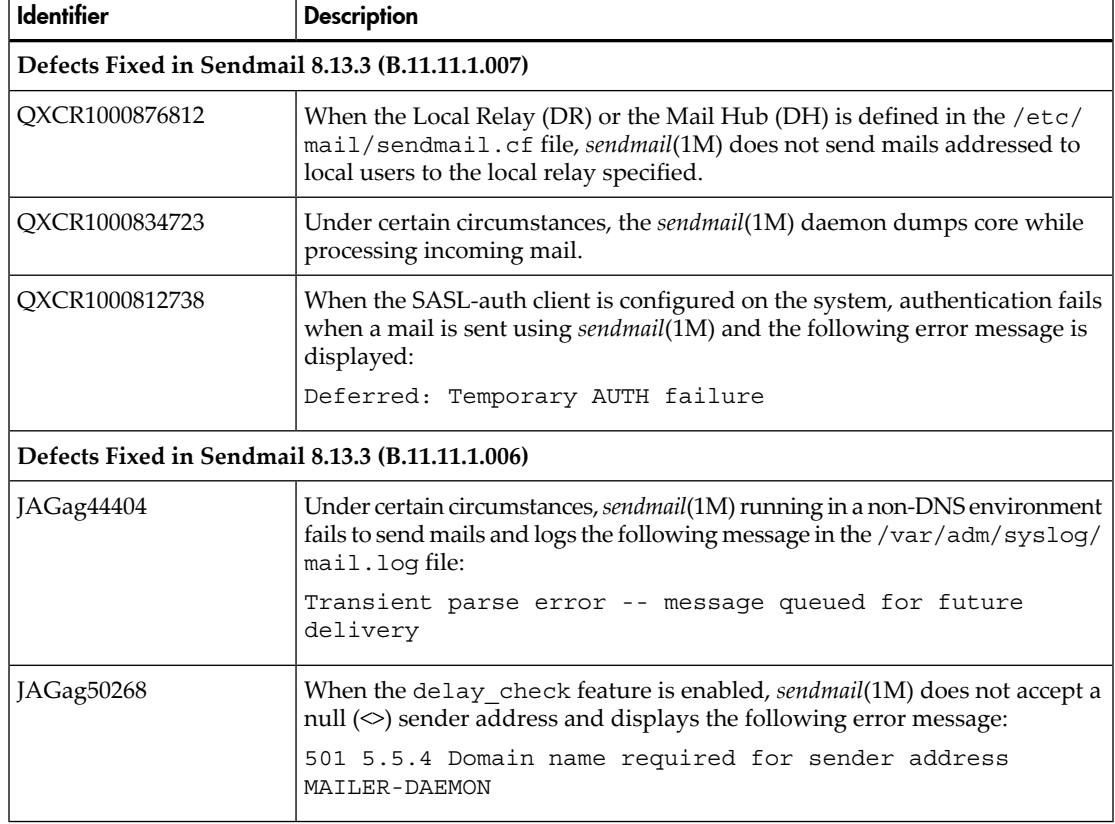

#### Table 1-2 Defects Fixed in Sendmail 8.13.3 on HP-UX 11i v1 Operating System

#### Table 1-2 Defects Fixed in Sendmail 8.13.3 on HP-UX 11i v1 Operating System *(continued)*

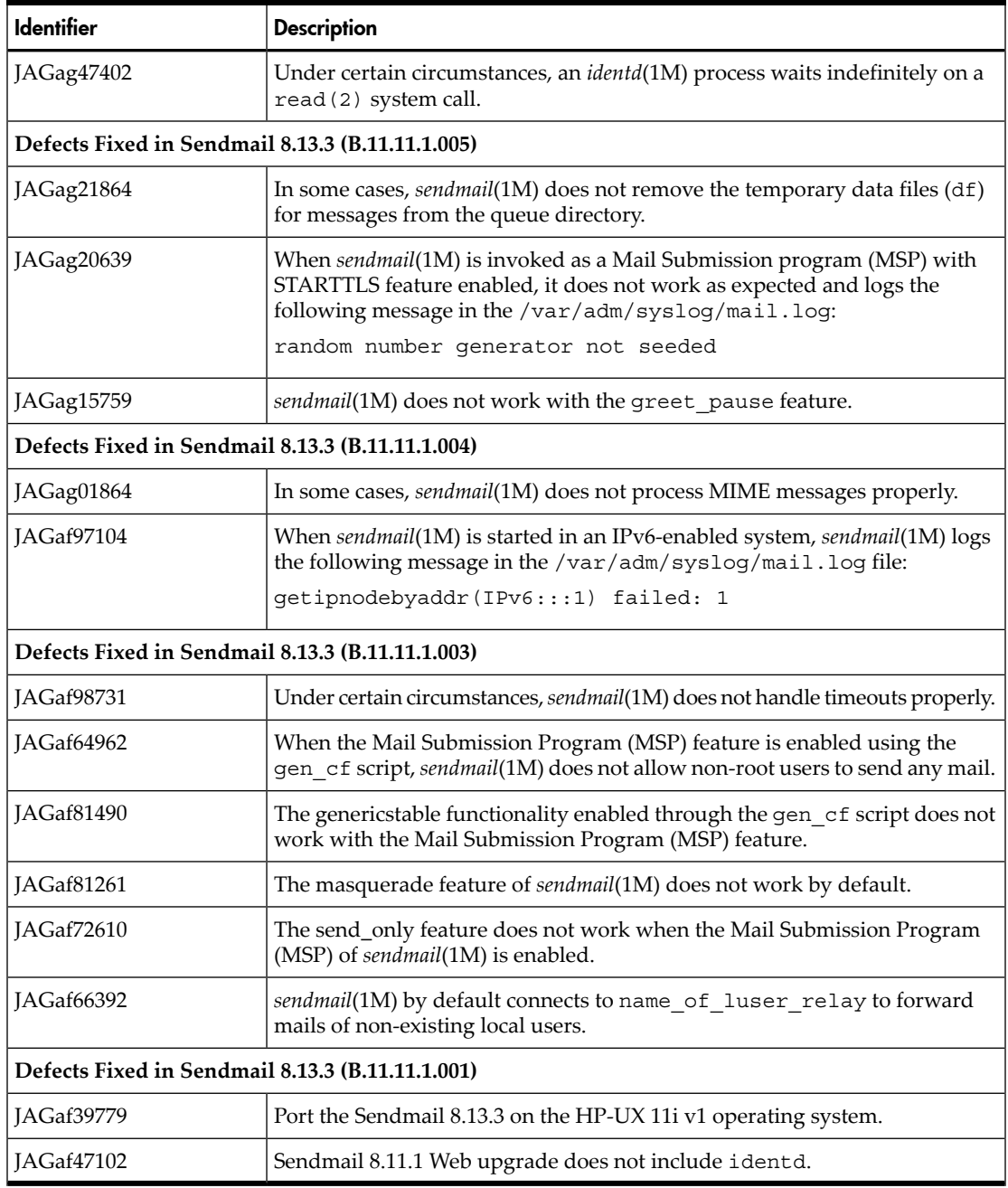

#### <span id="page-17-0"></span>Defects Fixed in the HP-UX 11i v2 Operating System

[Table](#page-18-0) 1-3 lists the defects fixed in Sendmail 8.13.3 running on the HP-UX 11i v2 operating system.

| <b>Identifier</b>                                | <b>Description</b>                                                                                                    |  |
|--------------------------------------------------|----------------------------------------------------------------------------------------------------|--|
| Defects Fixed in Sendmail 8.13.3 (B.11.23.1.006) |                                                                                                    |  |
| QXCR1000876814                                   | When the Local Relay (DR) or the Mail Hub (DH) is defined in /etc/mail/<br>sendmail.cf, sendmail(1M) does not send mails addressed to local users<br>to the local relay specified.                 |  |
| QXCR1000865277                                   | Under certain circumstances, sendmail(1M) daemon dumps core while<br>processing incoming mail.                                                                                                    |  |
| QXCR1000776073                                   | When a SASL-auth client is configured on the system, authentication fails<br>when a mail is sent using Sendmail and the following error message is<br>displayed:                                   |  |
|                                                  | Deferred: Temporary AUTH failure                                                                                                    |  |
| Defects Fixed in Sendmail 8.13.3 (B.11.23.1.005) |                                                                                                    |  |
| JAGag44404                                       | Under certain circumstances, sendmail(1M) running in a non-DNS environment<br>fails to send mails and logs the following message in the /var/adm/syslog/<br>mail.log file:                         |  |
|                                                  | Transient parse error -- message queued for future<br>delivery                                                                                                    |  |
| JAGaf07217                                       | When the delay_check feature is enabled, sendmail(1M) does not accept a<br>null $(\diamond)$ sender address and displays the following error message:                                              |  |
|                                                  | 501 5.5.4 Domain name required for sender address<br>MAILER-DAEMON                                                                                                    |  |
| JAGag47402                                       | Under certain circumstances, an <i>identd</i> (1M) process waits indefinitely on a<br>read (2) system call.                                                                                        |  |
| Defects Fixed in Sendmail 8.13.3 (B.11.23.1.004) |                                                                                                    |  |
| JAGag23897                                       | In some cases, sendmail(1M) does not remove the temporary data files (df)<br>for messages from the queue directory.                                                                                |  |
| JAGag20640                                       | When sendmail(1M) is invoked as a Mail Submission Program (MSP) with<br>the STARTTLS feature, it does not work as expected and logs the following<br>message in the /var/adm/syslog/mail.log file: |  |
|                                                  | random number generator not seeded                                                                                                    |  |
| JAGag16550                                       | sendmail(1M) does not work with the greet pause feature.                                                                                                    |  |
| Defects Fixed in Sendmail 8.13.3 (B.11.23.1.003) |                                                                                                    |  |
| JAGag01405                                       | Under certain circumstances, sendmail(1M) does not handle timeouts properly.                                                                                                    |  |
| JAGag02753                                       | In some cases, sendmail(1M) does not process MIME messages properly.                                                                                                    |  |
| JAGaf66498                                       | When the Mail Submission Program (MSP) feature is enabled using the<br>gen cf script, sendmail(1M) does not allow non-root users to send any mail.                                                 |  |

<span id="page-18-0"></span>Table 1-3 Defects Fixed in Sendmail 8.13.3 on the HP-UX 11i v2 Operating System

Table 1-3 Defects Fixed in Sendmail 8.13.3 on the HP-UX 11i v2 Operating System *(continued)*

| <b>Identifier</b>                                | <b>Description</b>                                                                                                    |
|--------------------------------------------------|----------------------------------------------------------------------------------------------------|
| <b>IAGaf83757</b>                                | The generics table functionality enabled through the gen cf script does not<br>work with the Mail Submission Program (MSP) feature.                                             |
| JAGaf83753                                       | The masquerade feature of sendmail(1M) does not work by default.                                                                                                    |
| IAGaf95763                                       | The send only feature does not work when the Mail Submission Program<br>(MSP) of <i>sendmail</i> (1M) is enabled.                                                               |
| IAGaf95849                                       | sendmail(1M) by default connects to name of luser relay to forward<br>mails of non-existing local users.                                                                        |
| IAGaf97105                                       | When sendmail(1M) is started in an IPv6-enabled system, sendmail(1M) logs<br>the following message in the /var/adm/syslog/mail.log file:<br>qetipnodebyaddr(IPv6:::1) failed: 1 |
| Defects Fixed in Sendmail 8.13.3 (B.11.23.1.001) |                                                                                                    |
| JAGaf39779                                       | Port Sendmail 8.13.3 on the HP-UX 11i v2 operating system.                                                                                                    |

<span id="page-19-0"></span>Defects Fixed in the HP-UX 11i v3 Operating System

<span id="page-19-1"></span>[Table](#page-19-1) 1-4 lists the defects fixed in Sendmail 8.13.3 running on the HP-UX 11i v3 operating system.

Table 1-4 Defects Fixed in the HP-UX 11i v3 Operating System

| <b>Identifier</b>                             | <b>Description</b>                                                                                                    |  |
|-----------------------------------------------|----------------------------------------------------------------------------------------------------|--|
| Defects Fixed in Sendmail 8.13.3 (C.8.13.3.3) |                                                                                                    |  |
| OXCR1000865276                                | Under certain circumstances, previously freed variable is referenced and the<br>Sendmail daemon dumps core.                                                                                   |  |
| QXCR1000861552                                | Sendmail logs the following additional message in the /var/adm/sys1og/<br>mail.log file:                                                                                                    |  |
|                                               | sm qethostbyname: name : (hostname) family: 22                                                                                                    |  |
| OXCR1000847730                                | When the Local Relay (DR) or the Mail Hub (DH) is defined in the $/etc/$<br>mail/sendmail.cf file, sendmail(1M) does not send mails addressed to<br>local users to the local relay specified. |  |
| Defects Fixed in Sendmail 8.13.3 (C.8.13.3.2) |                                                                                                    |  |
| OXCR1000755528                                | Sendmail processes the first 20 user groups of any user from the /etc/<br>groups file.                                                                                                    |  |

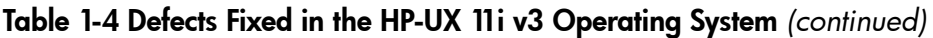

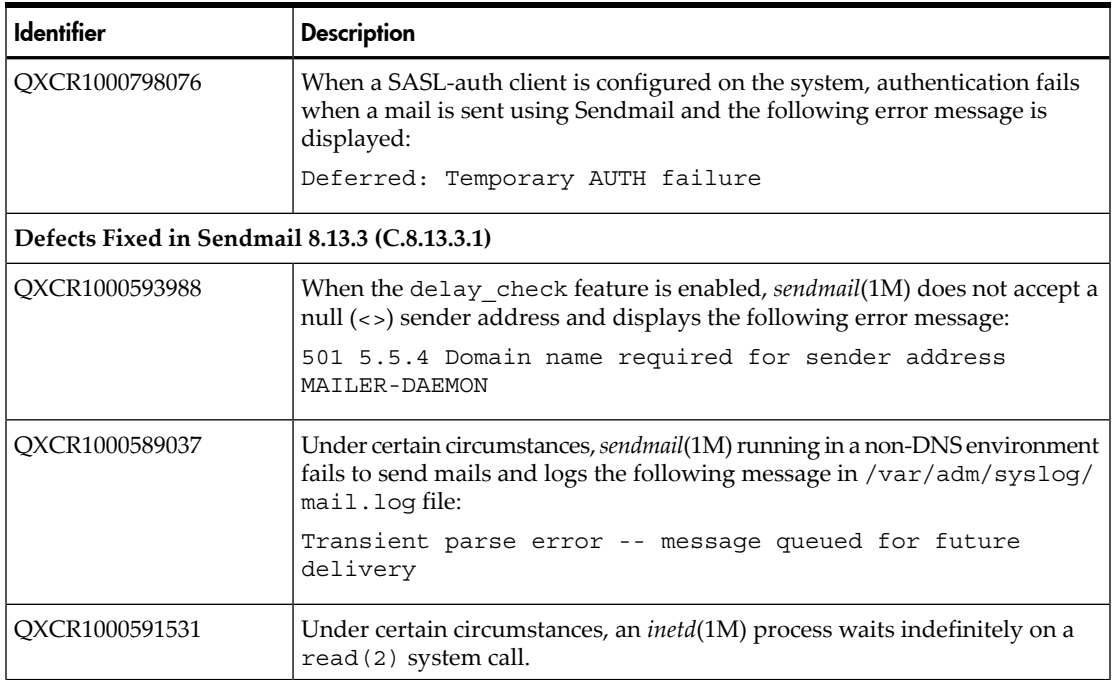